**А.А. Козлов, В.Д. Левчук**

## **УО «Гомельский государственный университет имени Франциса Скорины», Гомель, Беларусь**

## **ПРОЕКТИРОВАНИЕ СТРУКТУРЫ ИМИТАЦИОННОЙ МОДЕЛИ СРЕДСТВАМИ ВИЗУАЛЬНОГО UML–РЕДАКТОРА**

Имитационное моделирование играет важную роль в принятии решений и анализа любого вида активности. Качество и полнота осмысления модели, удобство обсуждения достигается благодаря наличию визуальных средств отображения имитационной модели. В создании и анализе имитационной модели задействованы ряд заинтересованных лиц: заказчик (постановщик задачи), бизнес аналитик, эксперт разработчик (имитационное моделирование). Все перечисленные лица обладают разным опытом и навыками, поэтому для предоставления имитационной модели имеет смысл использовать: РЕПОЗИТОРИЙ ГГУ ИМЕНИ Ф. СКОРИНЫ

– графические средства отображение имитационной модели;

– унифицированную модель (язык) позволяющий эффективно участвовать в анализе и обсуждении имитационной модели всем заинтересованным лицам.

В качестве средства для отображения имитационной модели была выбрана любая интегрированная среда на основе языка моделирования UML [1, 2]. Преимущества использования языка моделирования UML заключаются в следующем:

– большинство экспертов предметной области знакомы и имеют

опыт в использования языка моделирования UML;

- базовые нотации и понятия языка UML понятны и просты. и требуется минимум времени для всех заинтересованных лиц, чтобы освоить указанные элементы;

- язык моделирования UML поддерживают многие современные среды разработки приложений;

- упрошение перехода **OT** имитационной модели  $\mathbf{K}$ ЯЗЫКУ программирования (программная реализация имитационной модели).

В данном контексте не стоит придавать ключевую роль визуальным компонентам построения программ ИМ. В противном случае, прежде всего в попытках создания универсальной моделирующей среды, необходимо постоянно увеличивать количество визуальных блоков и связей между ними на уровне базовой схемы формализации. Как следствие, программистам придется обременять себя фактически изучением новой технологии проектирования ИМ, что является весьма сдерживающим субъективным фактором, который изначально не принимается во внимание даже опытными исследователями. В то же время визуальные компоненты могут быть полезны для отображения процессов первичного изучения сложной системы и ее формализации. наглядной верификации ИМ и презентации результатов моделирования.

Для достижения поставленной цели необходимо предварительно выполнить ряд этапов:

- описать схему взаимодействия условных элементов имитационной модели относительно UML нотации;

и рекомендации **TML** - составить правила по составлению представления имитационной модели;

- создание UML диаграммы имитационной модели и переход к программной реализации.

В рамках решения данной задачи были поставлены следующие основные цели:

**UML** - использовать по возможности стандартные элементы нотации, допускается использовать собственные текстовые и цветовые семантики в рамках существующих элементов UML нотации;

+ сохранять семантику существующих элементов UML нотации к применении анализируемой имитационной модели;

- придерживаться принципа простоты и ясности.

Отображение базовых элементов имитационной модели относительно UML нотации

Базовые структурные элементы имитационной модели согласно формализации MICIC4 базовой схемы системы моделирования представлены на рисунке 1.

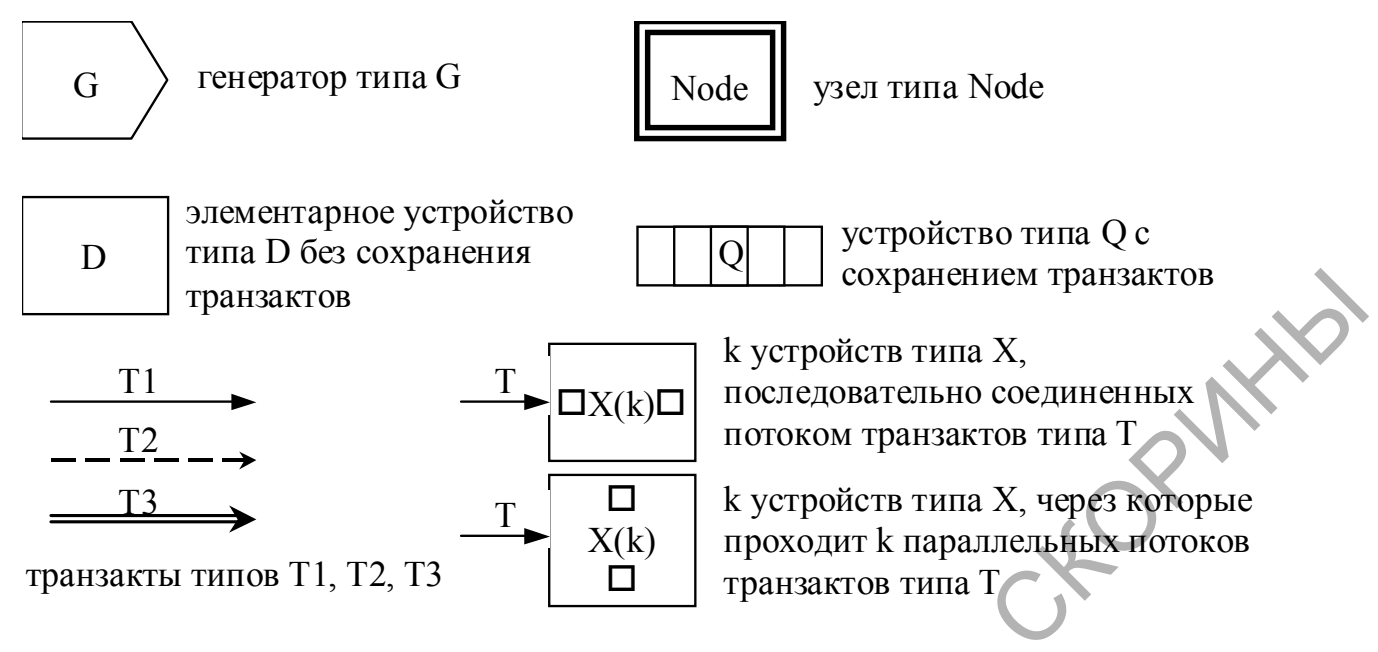

Рисунок 1 - Графичиские примитивы для создания граф-схемы ИМ

Сопоставление базовых имитационной элементов модели относительно UML нотации приведено в таблице 1.

Таблица 1 - Примитивы ИМ и их UML-аналоги

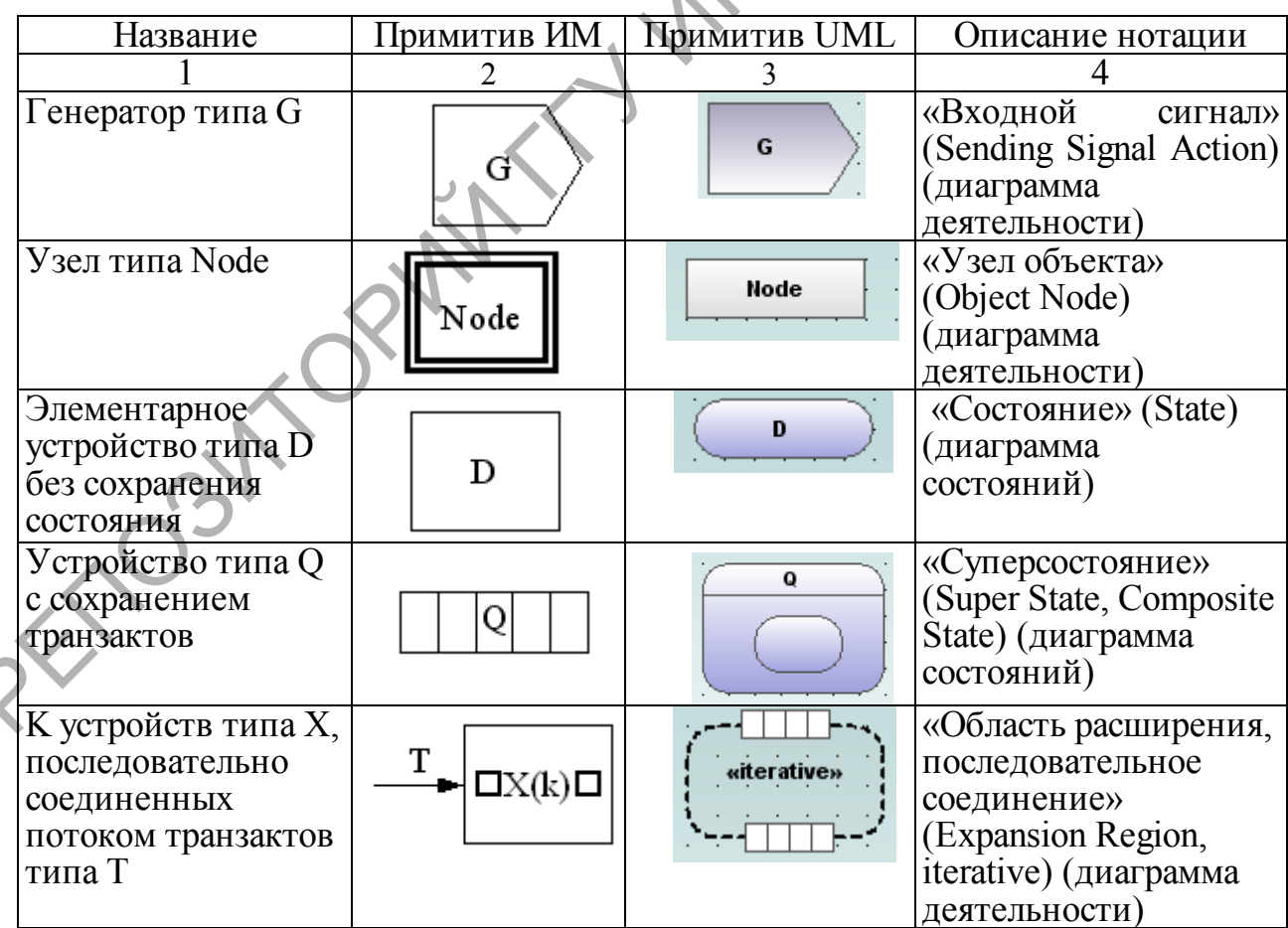

Продолжение таблицы 1

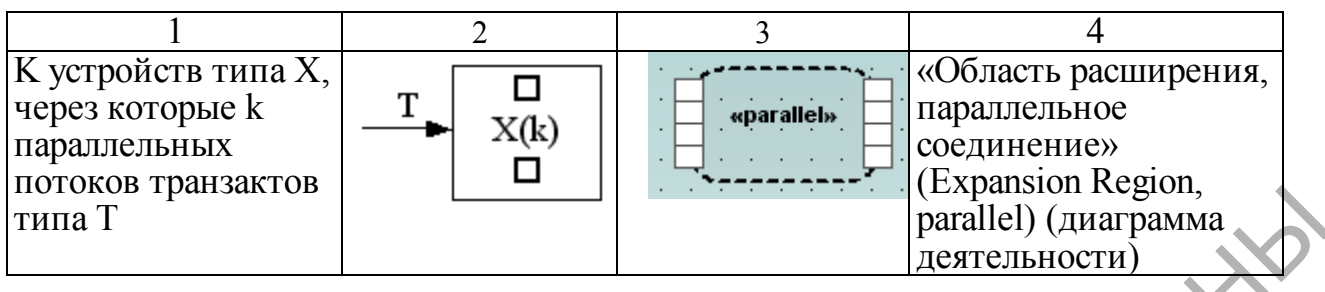

Таким образом, благодаря достигнутому соглашению в графических примитивах для представления общих понятий имитационной модели, все заинтересованные лица смогут сконцентрироваться на проектировании и анализе предметной области. THE CONSULTED CONSULTED THE CONSULTED CONSULTED THE TRANSFORM CONSULTED THE TRANSFORM OF THE TRANSFORM OF THE CONSULTED TRANSFORM OF THE CONSULTED AND CONSULTED TRANSFORM OF THE CONSULTED CONSULTED AND CONSULTED CONSULTED

## **Литература**

1. Фаулер, М. UML. Основы / М. Фаулер. – СПб.: Символ-Плюс,  $2007 - 192$  c.

2. Ларман, К. Применение UML 2.0 и шаблонов проектирования. Практическое руководство / К. Ларман. – М.: ООО "И.Д. Вильямс", 2009. – 736 с.